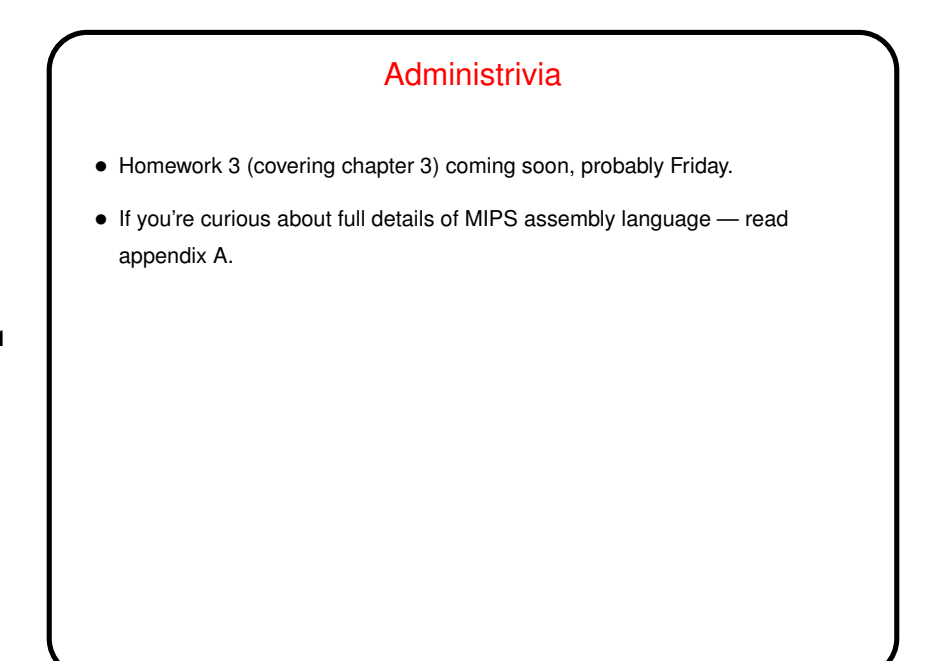

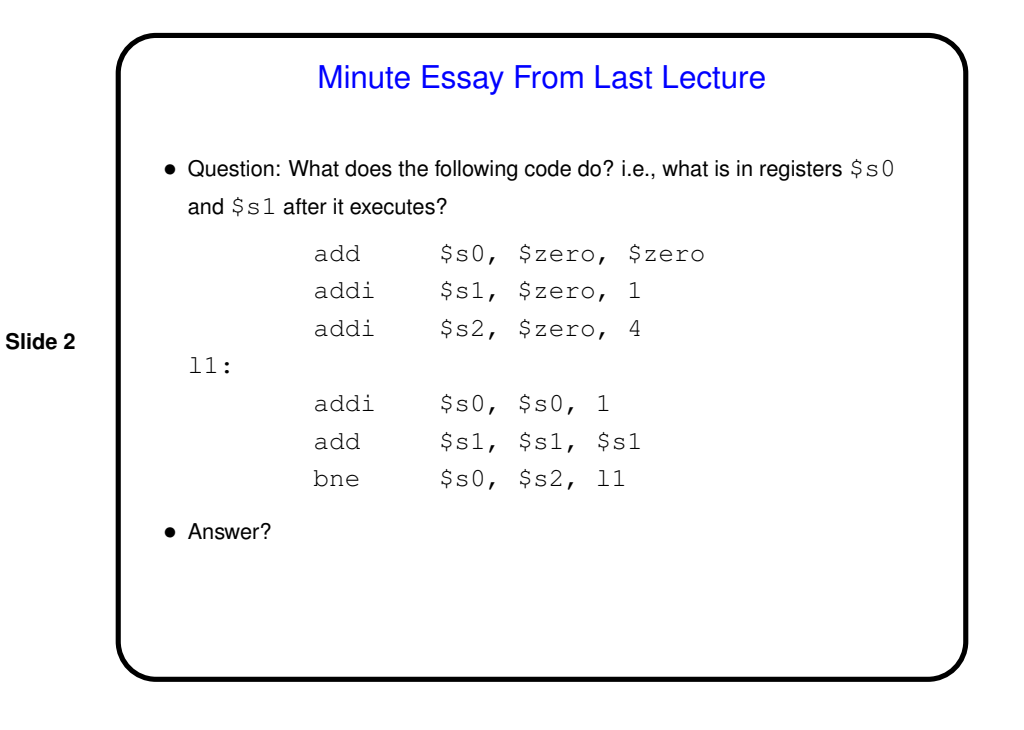

## Stack Usage — Recap/Review

• MIPS convention is to define <sup>a</sup> "stack" in memory to hold parameters, saved registers, local variables.  $\$sp$  register points to top of stack, which "grows" toward lower addresses.

(How would this look during a recursive procedure?)

- An aside how this relates to "buffer overruns".
- This works well and is pretty common, but other approaches are possible.

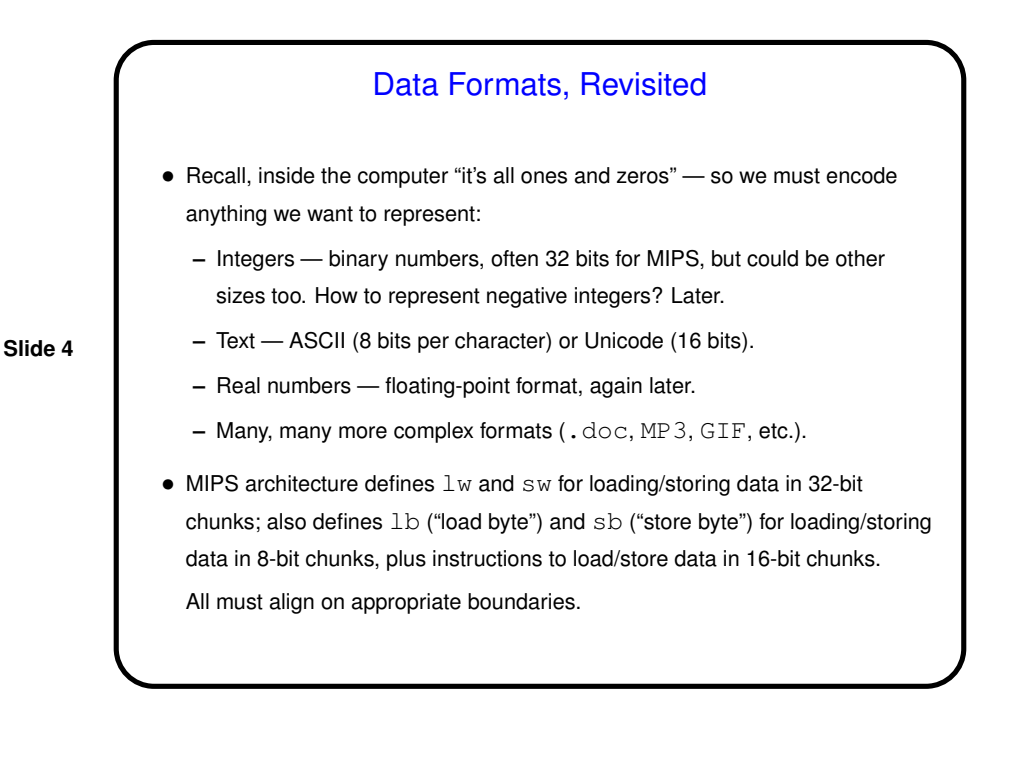

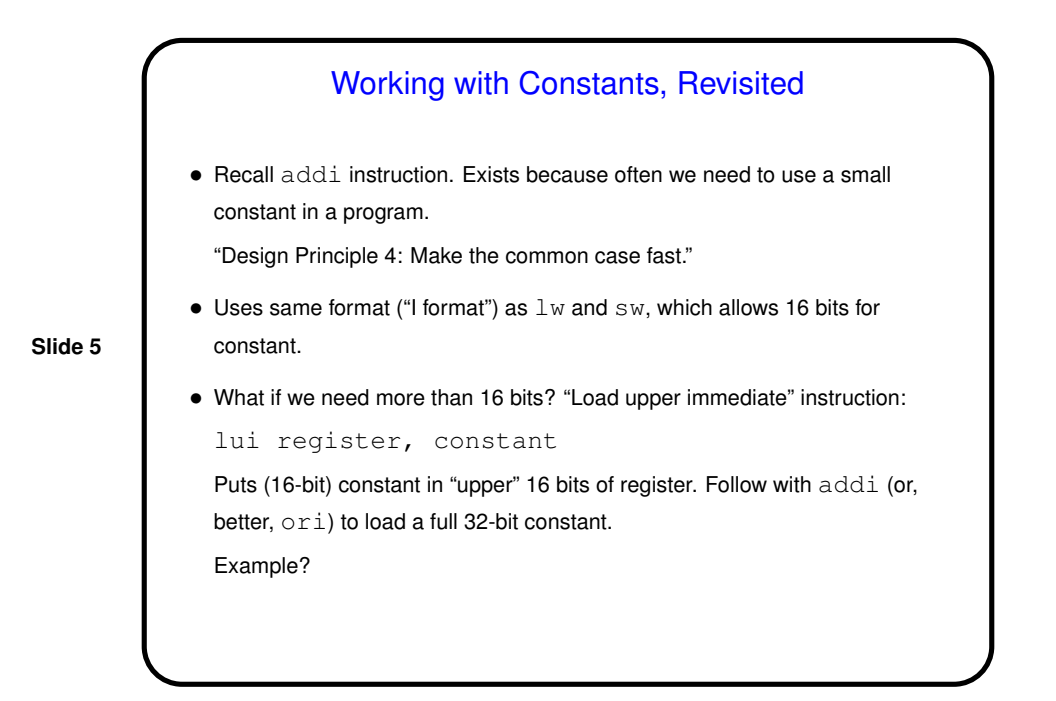

Addressing Modes • We've been unspecific about how to specify addresses of <sup>a</sup> lot of things. • So, now look at various "addressing modes" — ways to specify where to find an operand: **–** Register addressing: Value is in one of the general-purpose registers. Examples? **–** Immediate addressing: Value is in instruction itself. Examples? **–** Base-displacement addressing: Value is in memory, with address calculated by adding a displacement to what's in a register. Examples? **–** PC-relative addressing. **–** Pseudo-direct addressing. • Which is used? Defined by instruction format (R, I, J).

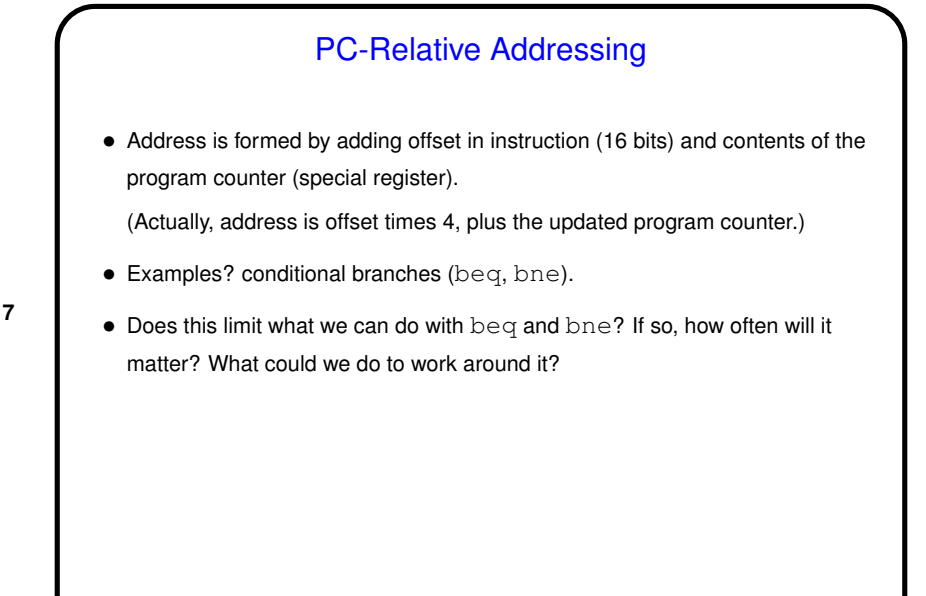

**Slide 7**

## **Slide 8** Pseudo-Direct Addressing • Address is formed by combining address in instruction (26 bits) and upper bits of program counter. (Actually, address is address in instruction times 4, or'd with upper bits of program counter.) • Example? unconditional branch (j). • Does this limit what we can do with  $\exists$ ? If so, will that be a problem? Can we work around it?

**Slide 9**

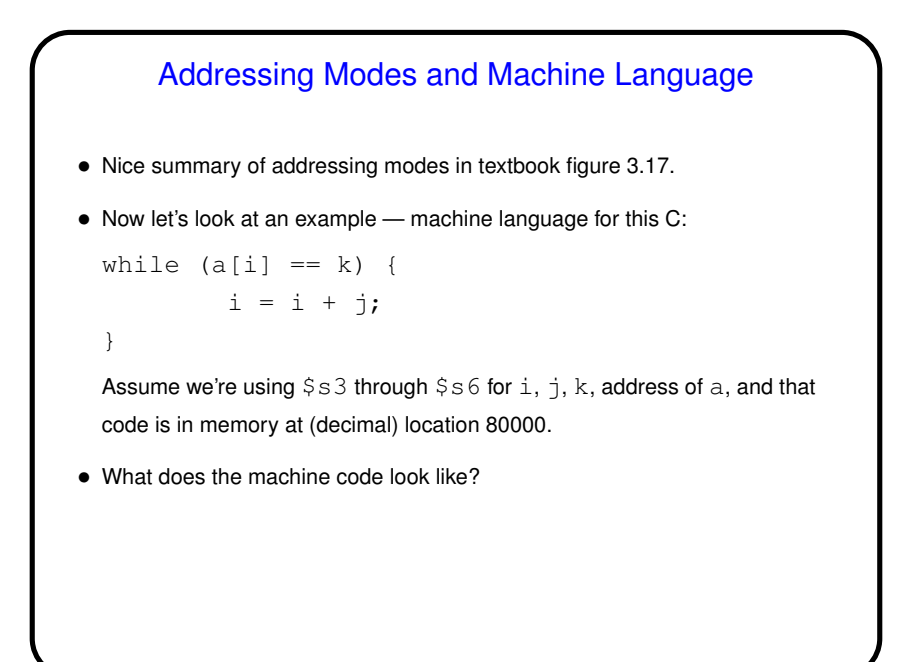

Minute Essay • Write MIPS assembler code for the following procedure, saving/restoring the return address at least: int foo(int a, int b) { return a + b; }